# **Application: gvSIG desktop - gvSIG bugs #5110**

## **Funciones registradas desde Scripting no aparecen en el ExpressionBuilder**

10/17/2019 10:56 AM - Óscar Martínez

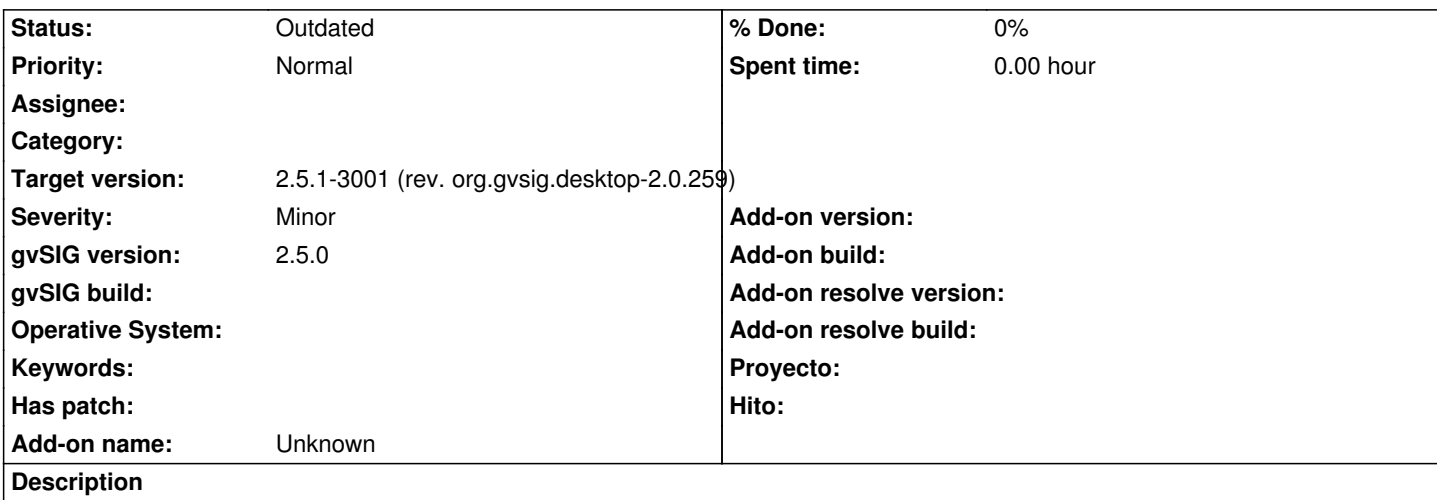

Las funciones de RatioSimilarity como MAX, MIN, RATIOSIM se pueden usar desde expresiones pero no aparecen en la interfaz.

### **History**

### **#1 - 10/29/2019 05:35 PM - Álvaro Anguix**

*- Target version changed from 2.5.0-2930-final to 2.5.1-3044*

### **#2 - 11/12/2019 08:01 PM - Joaquín del Cerro Murciano**

*- Target version changed from 2.5.1-3044 to 2.5.1-3001 (rev. org.gvsig.desktop-2.0.259)*

### **#3 - 11/16/2019 04:55 PM - Óscar Martínez**

No consigo replicar el error. Me funciona correctamente haciendo la prueba con el plugin de RatioSimilarity, tanto al registrar las funciones al inicio mediante el autorun, como a registrarlas durante la ejecución de gvSIG.

### **#4 - 11/25/2019 09:25 PM - Óscar Martínez**

*- Status changed from New to Outdated*